## Package 'covsim'

May 12, 2020

Type Package

Title VITA and IG Simulation for Given Covariance and Marginals

Version 0.1.0

Description User specifies population covariance matrix. Marginal information may be fully specified, for which the package implements the VITA (VIne-To-Anything) algorithm. Groenneberg and Foldnes (2017) <doi:10.1007/s11336-017-9569-6>. Alternatively, marginal skewness and kurtosis may be specified, for which the package implements the IG (independent generator) algorithm. Foldnes and Olsson (2016) <doi:10.1080/00273171.2015.1133274>.

License GPL  $(>= 2)$ 

**Depends**  $R (= 3.1.0)$ 

**Imports** rvinecopulib  $(>= 0.5.1.1.0)$ , lavaan  $(>= 0.6.5)$ , nlegsly, PearsonDS, MASS, stats, Rcpp, gsl

Encoding UTF-8

LazyData true

RoxygenNote 7.1.0

NeedsCompilation no

Author Njål Foldnes [aut, cre], Steffen Grønneberg [aut]

Maintainer Njål Foldnes <njal.foldnes@gmail.com>

Repository CRAN

Date/Publication 2020-05-12 10:10:06 UTC

### R topics documented:

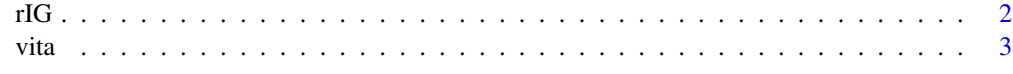

**Index** [5](#page-4-0). The second state of the second state of the second state of the second state of the second state of the second state of the second state of the second state of the second state of the second state of the second

### <span id="page-1-0"></span>Description

Using the IG method to simulate non-normal data

### Usage

```
rIG(N, sigma.target, skewness, excesskurtosis, reps = 1, typeA = "symm")
```
### Arguments

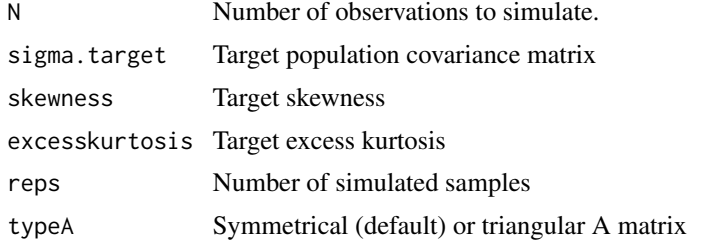

### Value

A list of simulated samples

### Author(s)

Njål Foldnes (<njal.foldnes@gmail.com>)

### References

Foldnes, N. and Olson, U. H. (2016). A simple simulation technique for nonnormal data with prespecified skewness, kurtosis, and covariance matrix. Multivariate behavioral research, 51(2-3), 207-219

### Examples

```
set.seed(1234)
model <- '
 # measurement model
  ind60 = x1 + x2 + x3dem60 = \times y1 + y2 + y3 + y4
  dem65 = -y5 + y6 + y7 + y8# regressions
   dem60 ~ ind60
   dem65 ~ ind60 + dem60
 # residual correlations
  y1 \sim y5
```

```
vita the contract of the contract of the contract of the contract of the contract of the contract of the contract of the contract of the contract of the contract of the contract of the contract of the contract of the contr
```

```
y2 \sim y4 + y6y3 ~~ y7
  y4 ~~ y8
  y6 ~~ y8'
fit <- lavaan::sem(model, data=lavaan::PoliticalDemocracy)
population.sigma <- lavaan::lavInspect(fit, "sigma.hat")
population.skew <- c(0, 0, 0, 0, 1, 1, 1, 1, 2,2,2 )
population.excesskurt <- c( 1 , 1, 1, 1, 3, 3, 3, 3, 7, 7, 7)
my.samples <- rIG(N=10^3, sigma=population.sigma,
       skewness=population.skew,
       excesskurt=population.excesskurt,
       reps=5)
```
vita *Calibrate a regular vine*

### Description

vita implements the VITA (VIne-To-Anything) algorithm. Covariance matrix and margins are specified, and vita calibrates the pair-copulas in each node of the tree to match the target covariance.

### Usage

```
vita(
  margins,
  sigma.target,
  vc = NULL,family_set = c("clayton", "gauss", "joe", "gumbel", "frank"),
  Nmax = 10^{6},
  numrootpoints = 10,
  conflevel = 0.995,numpoints = 4,
  verbose = TRUE,
  cores = parallel::detectCores()
```
### Arguments

)

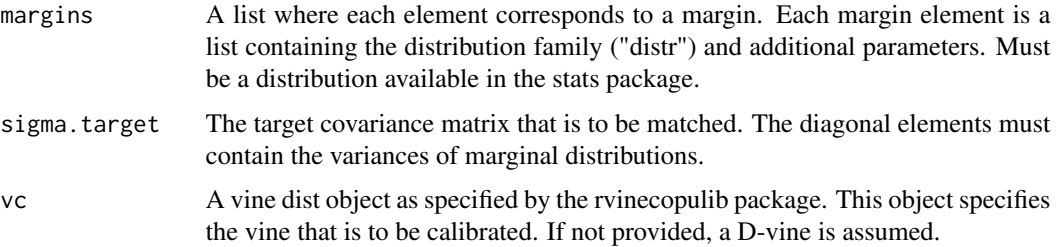

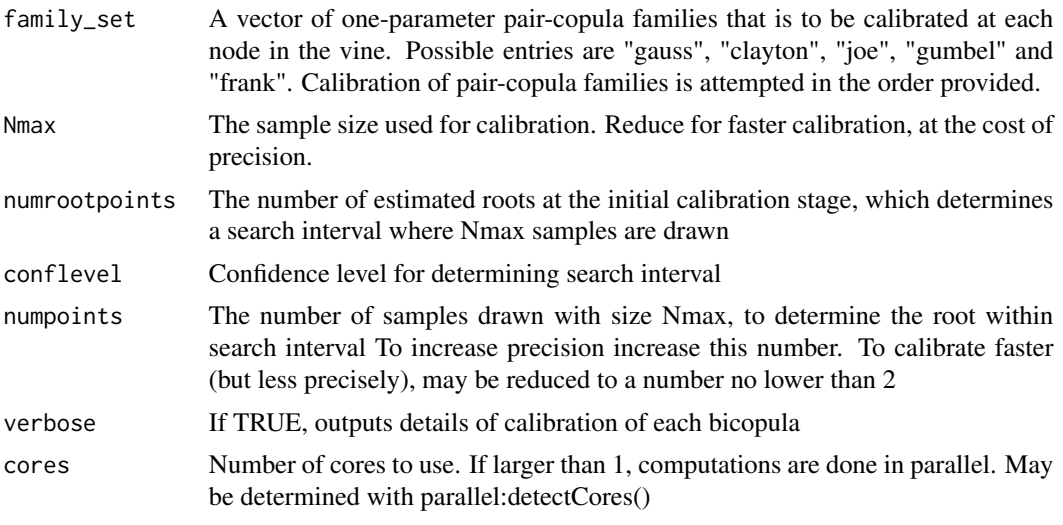

### Value

If a feasible solution was found, a vine to be used for simulation

### References

Grønneberg, S and Foldnes, N. (2017). Covariance model simulation using regular vines. Psychometrika, 82(4), 1035-1051

### Examples

```
set.seed(1)# define a target covariance. 3 dimensions.
sigma.target <- cov(MASS::mvrnorm(10, mu=rep(0,3), Sigma=diag(1, 3)))
#normal margins that match the covariances:
```

```
marginsnorm <- lapply(X=sqrt(diag(sigma.target)),function(X) list(distr="norm", sd=X) )
```

```
#calibrate with a default D-vine, with rather low precision (default Nmax is 10^6)
# if cores=1 is removed, all cores are used, with a speed gain
calibrated.vine <- vita(marginsnorm, sigma.target =sigma.target, Nmax=10^5, cores=1)
#check
#round(cov(rvinecopulib::rvine(10^5, calibrated.vine))-sigma.target, 3)
```

```
#margins are normal but dependence structure is not
#pairs(rvinecopulib::rvine(500, calibrated.vine))
```
# <span id="page-4-0"></span>Index

rIG, [2](#page-1-0) vita, [3](#page-2-0)

5